## **Programació 5è**

**Continguts en relació a objectius, criteris d'avaluació i competències**

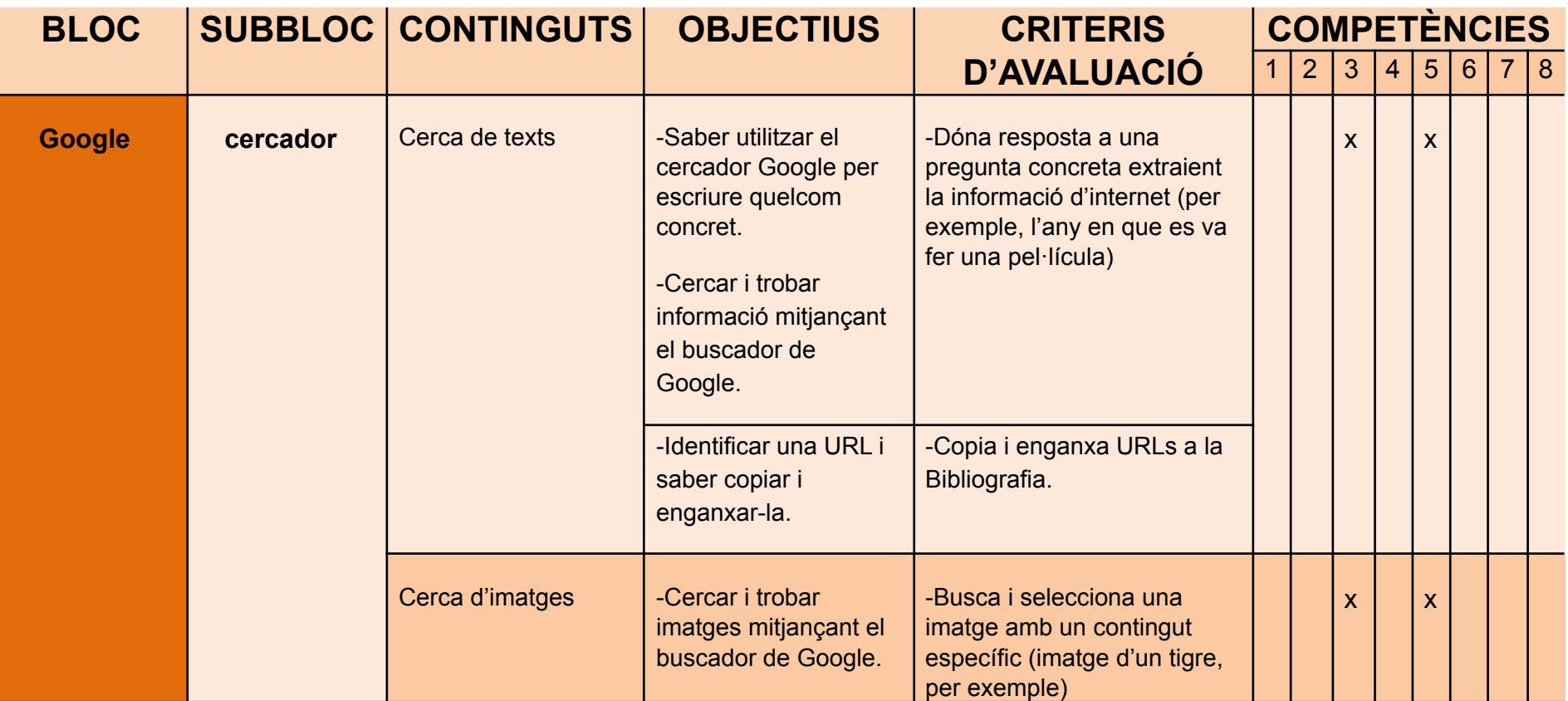

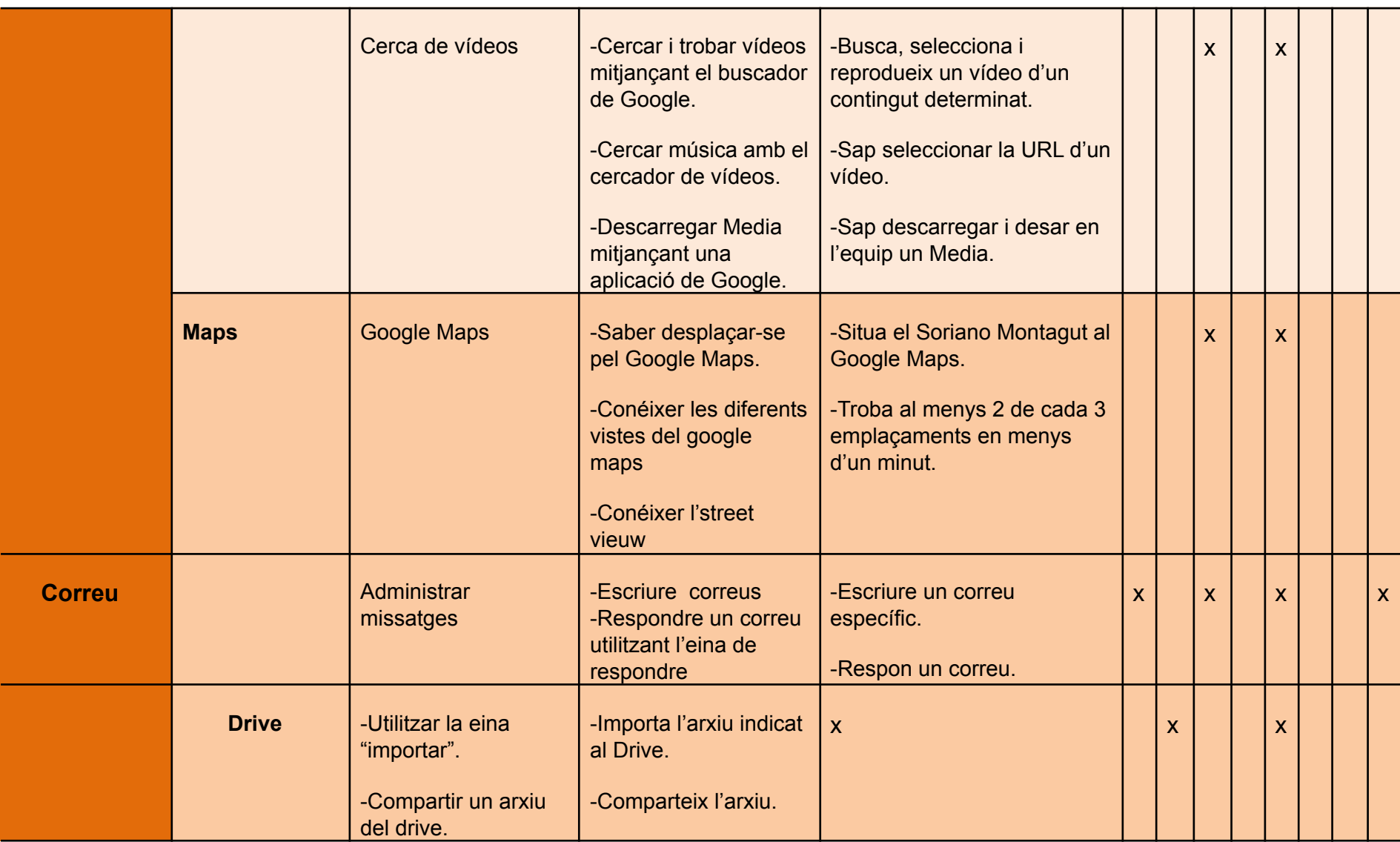

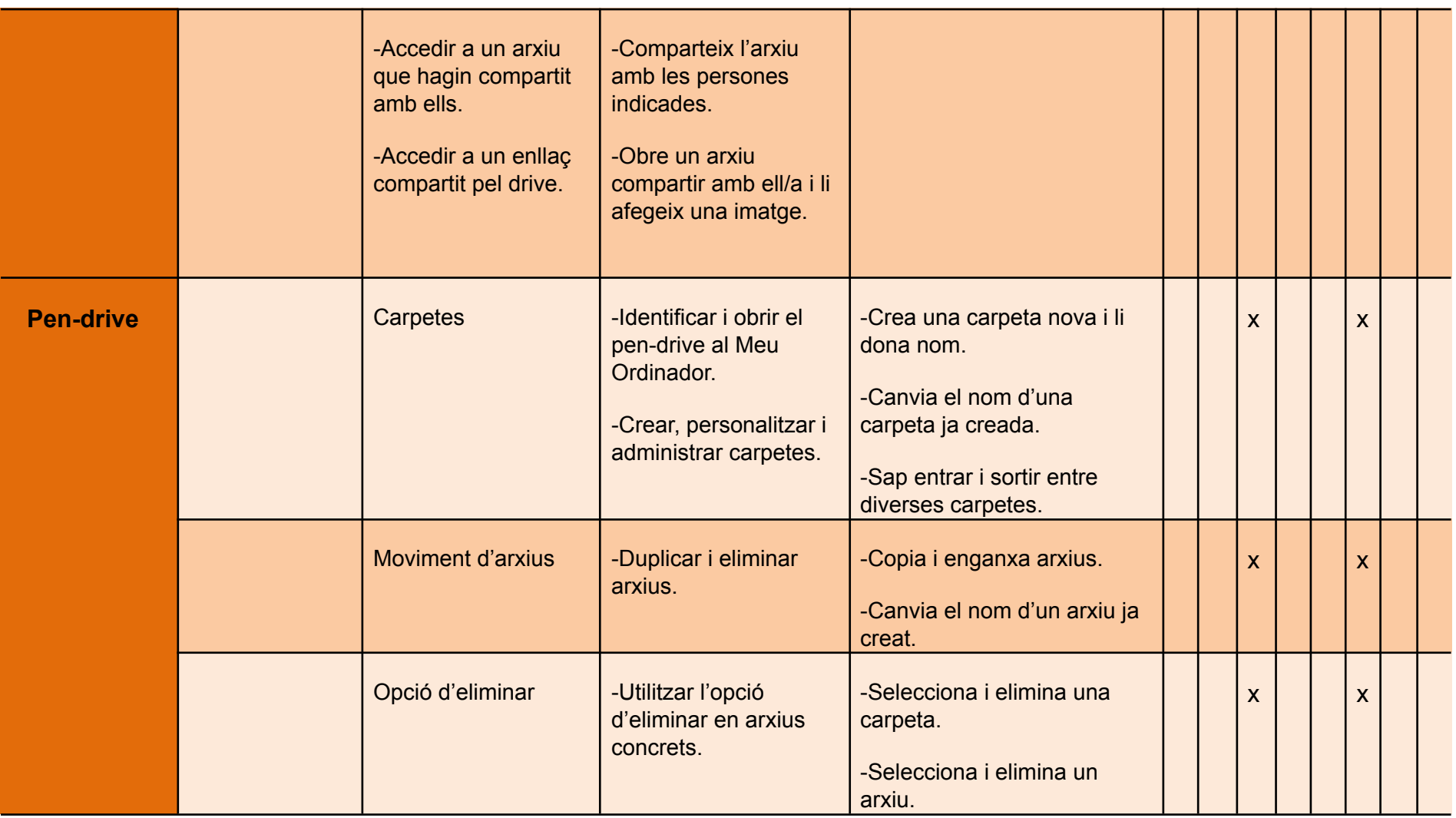

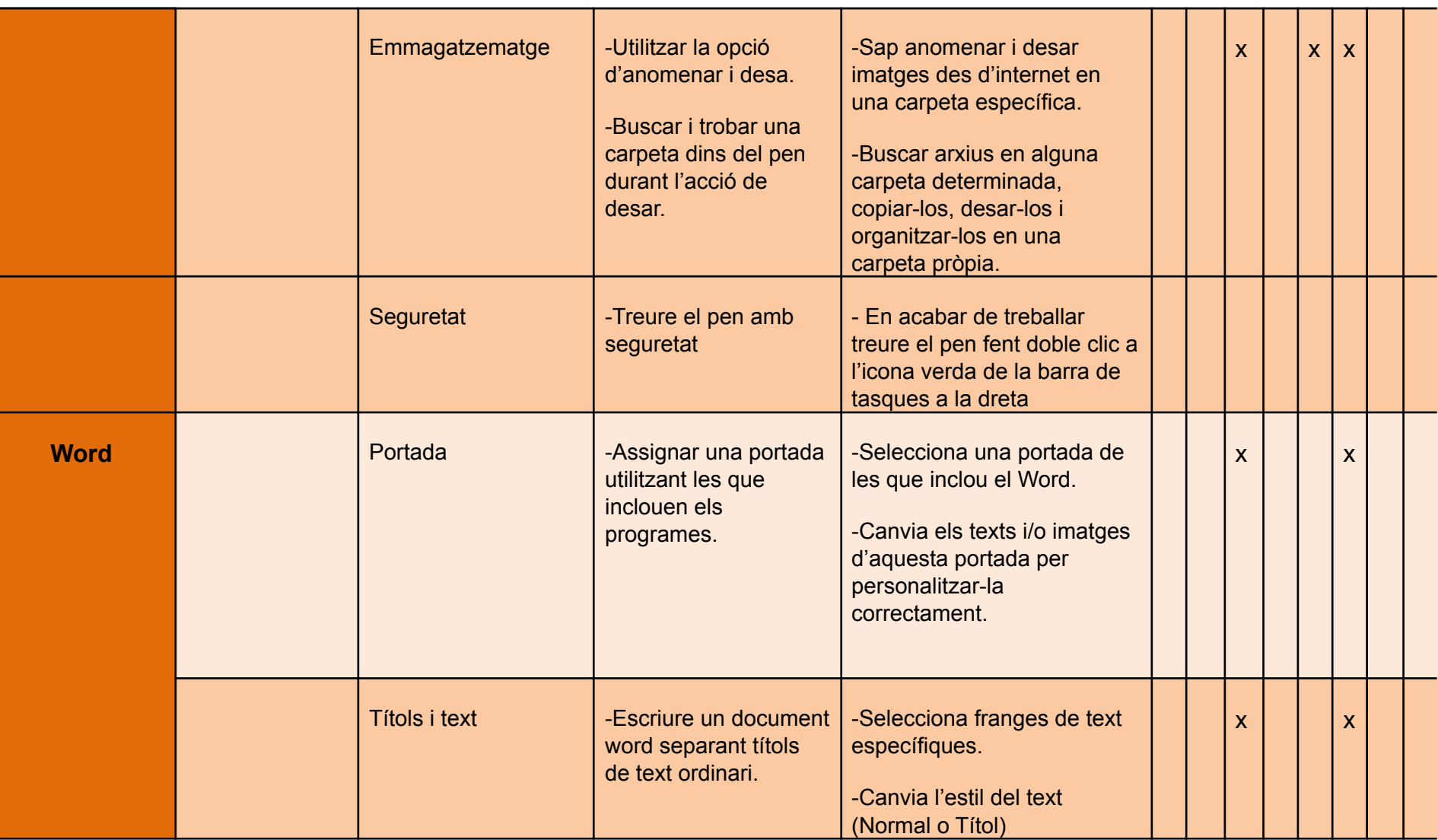

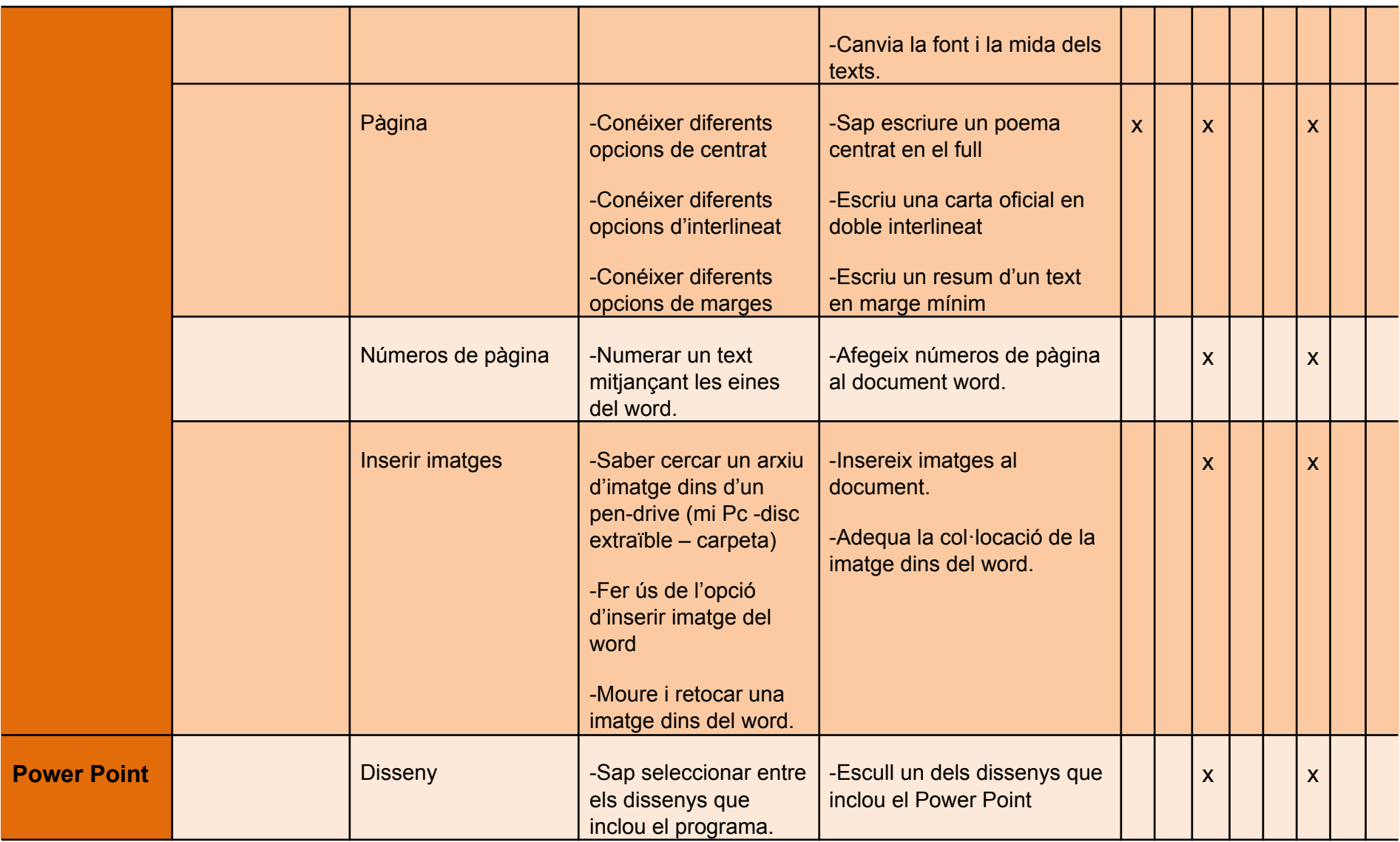

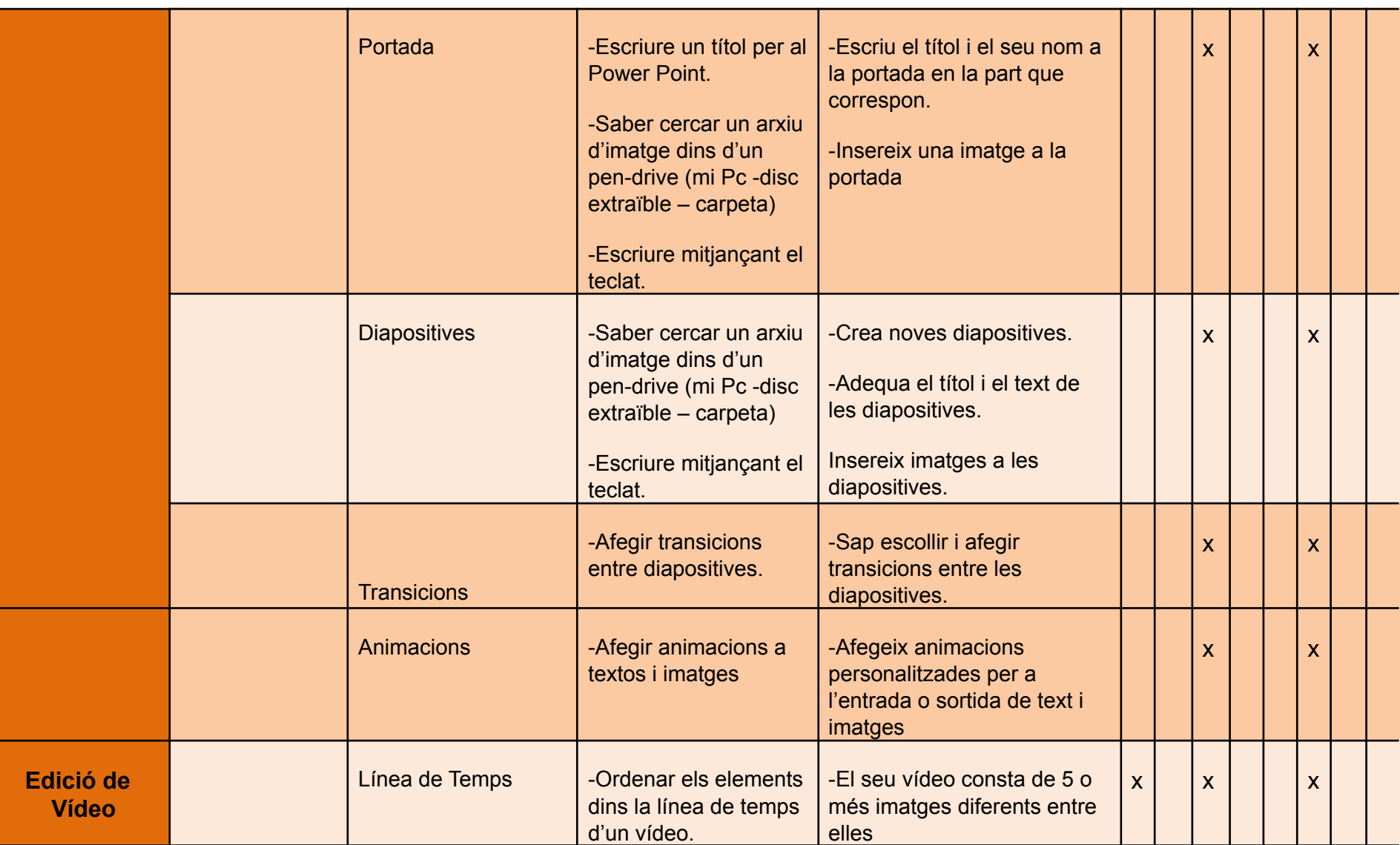

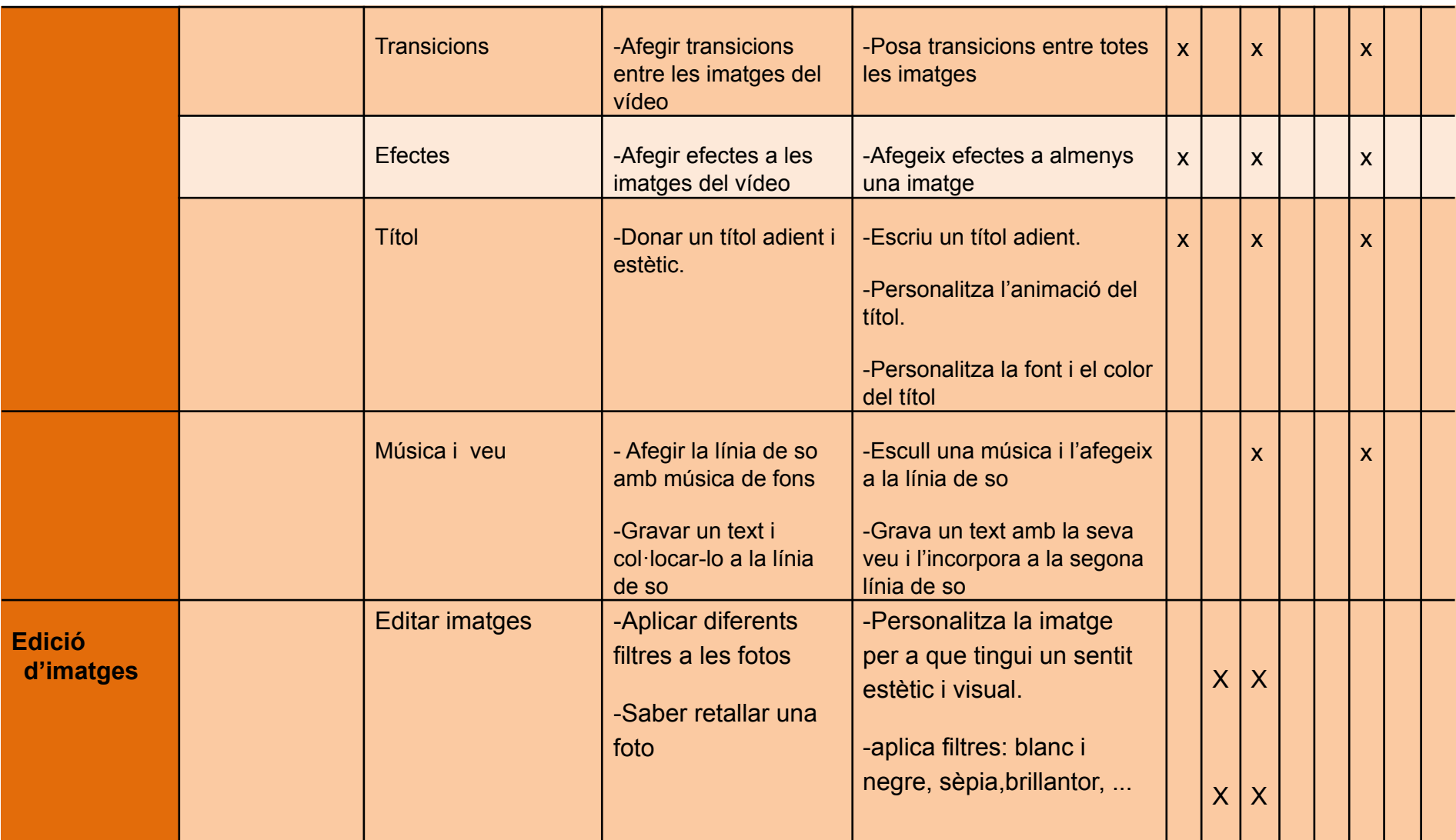

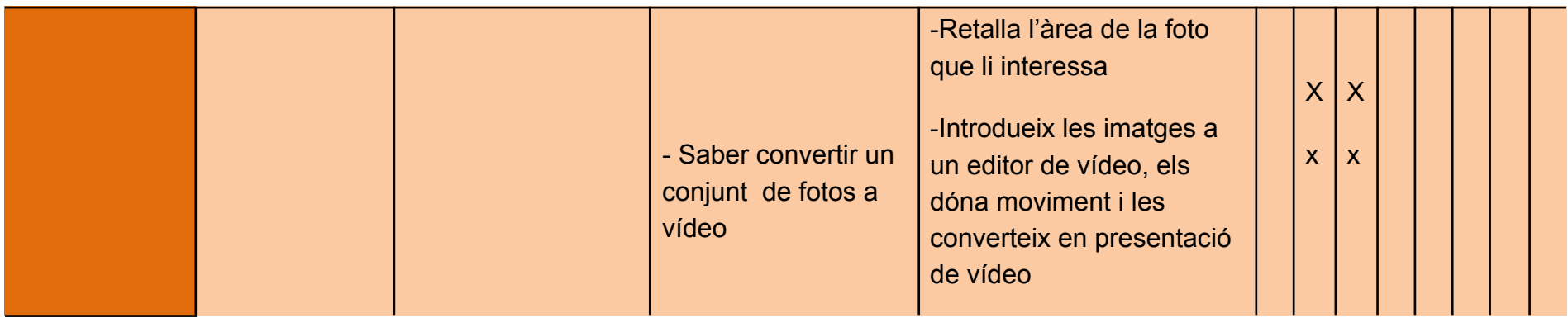

## **Seqüència didàctica d'activitats**

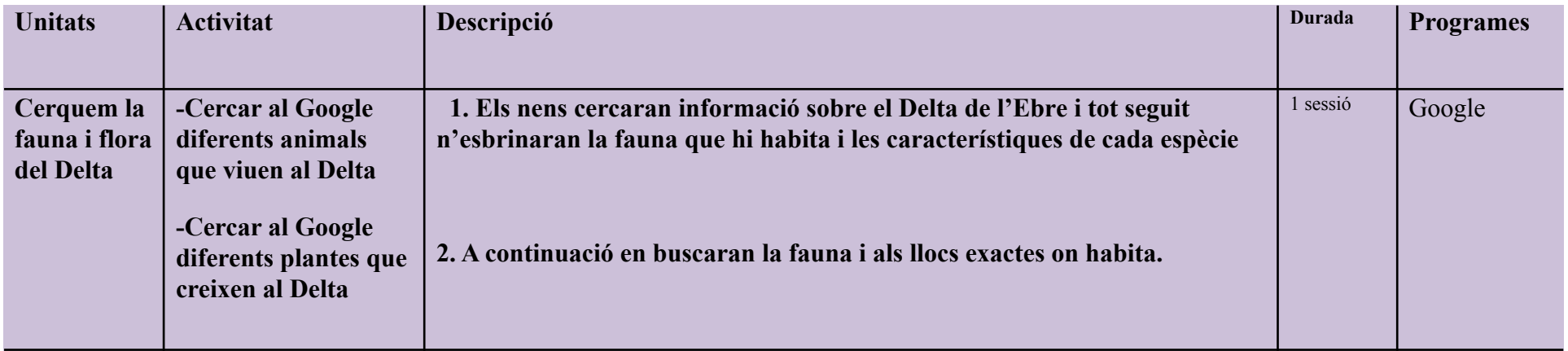

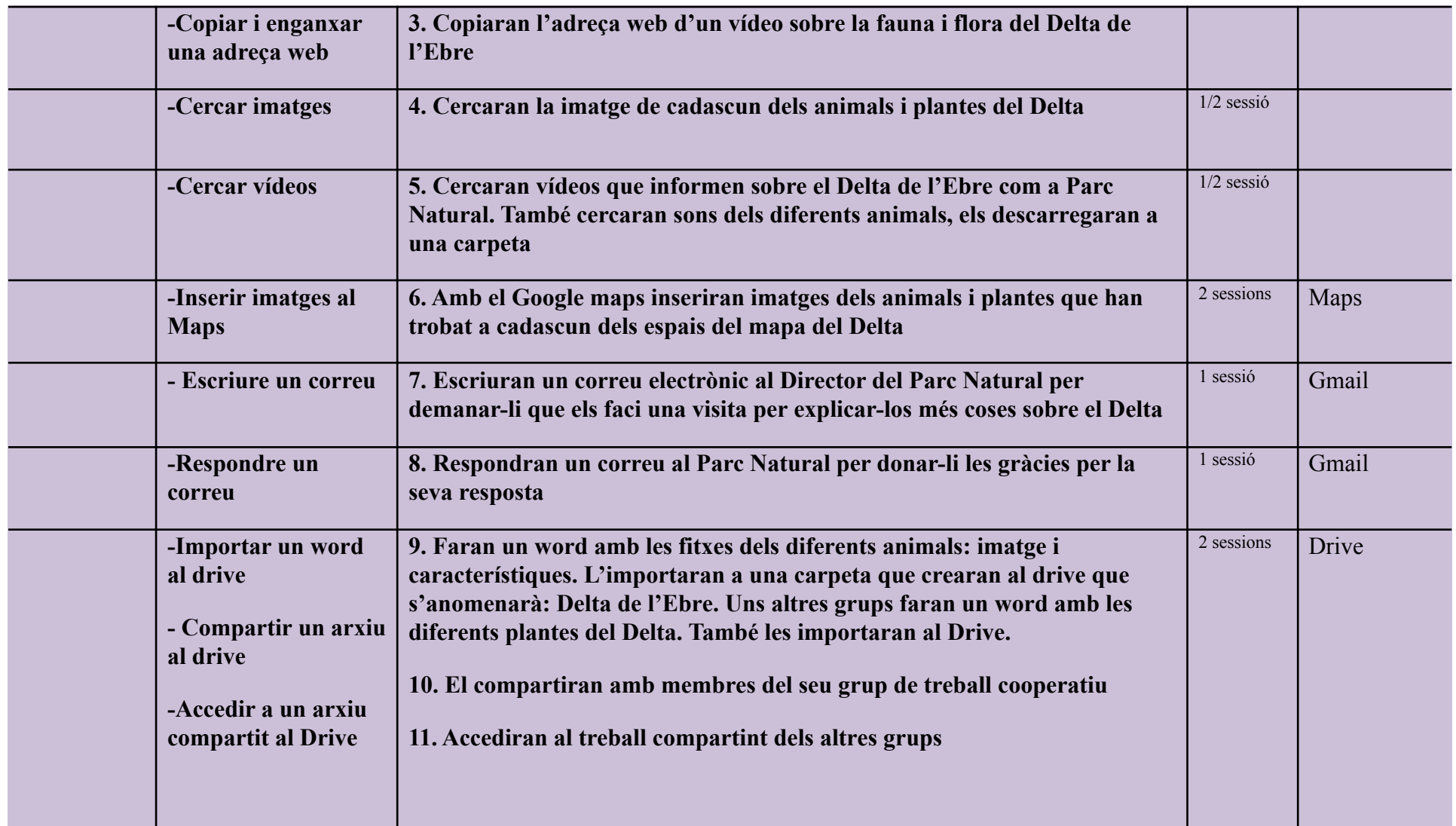

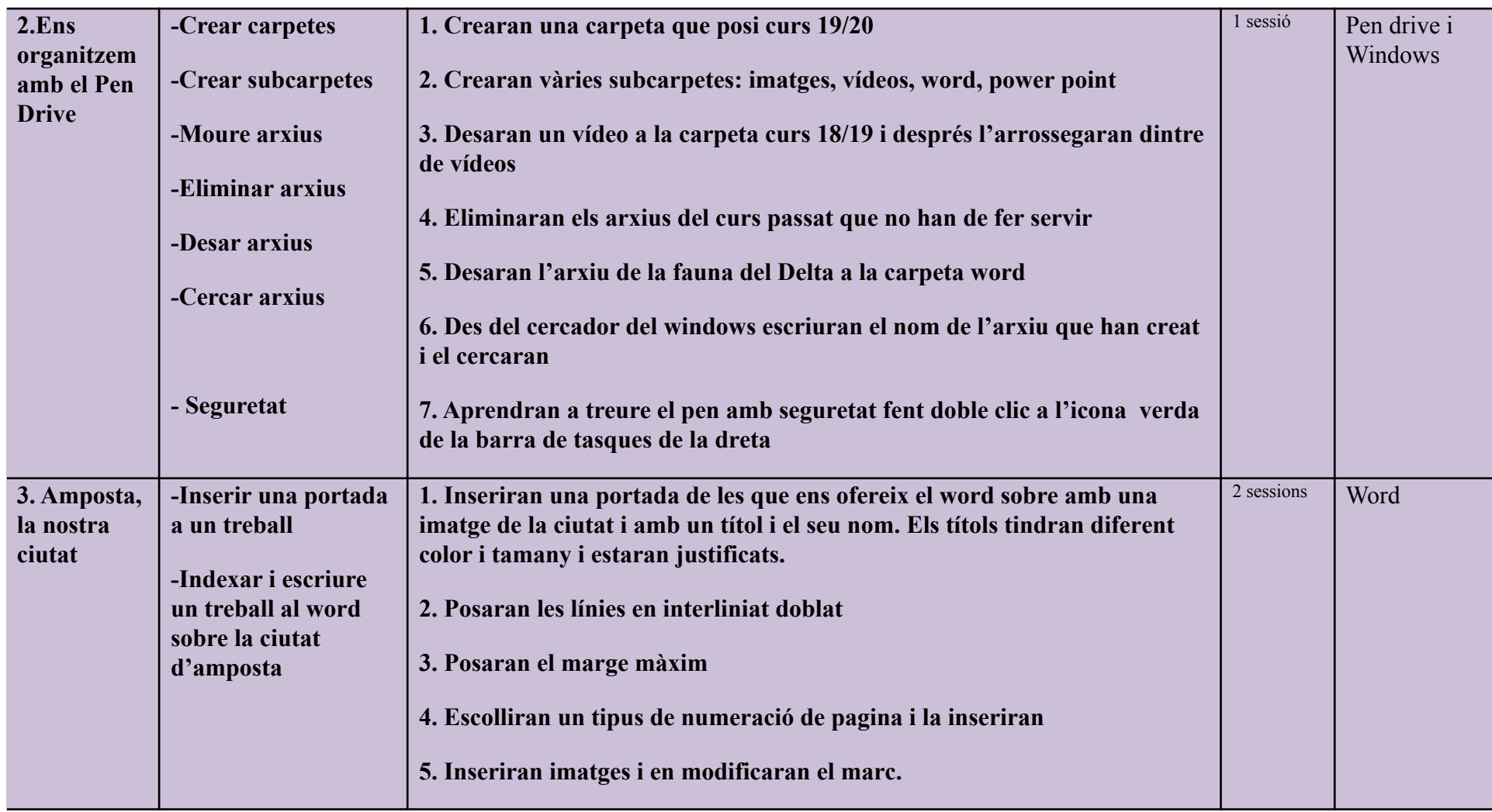

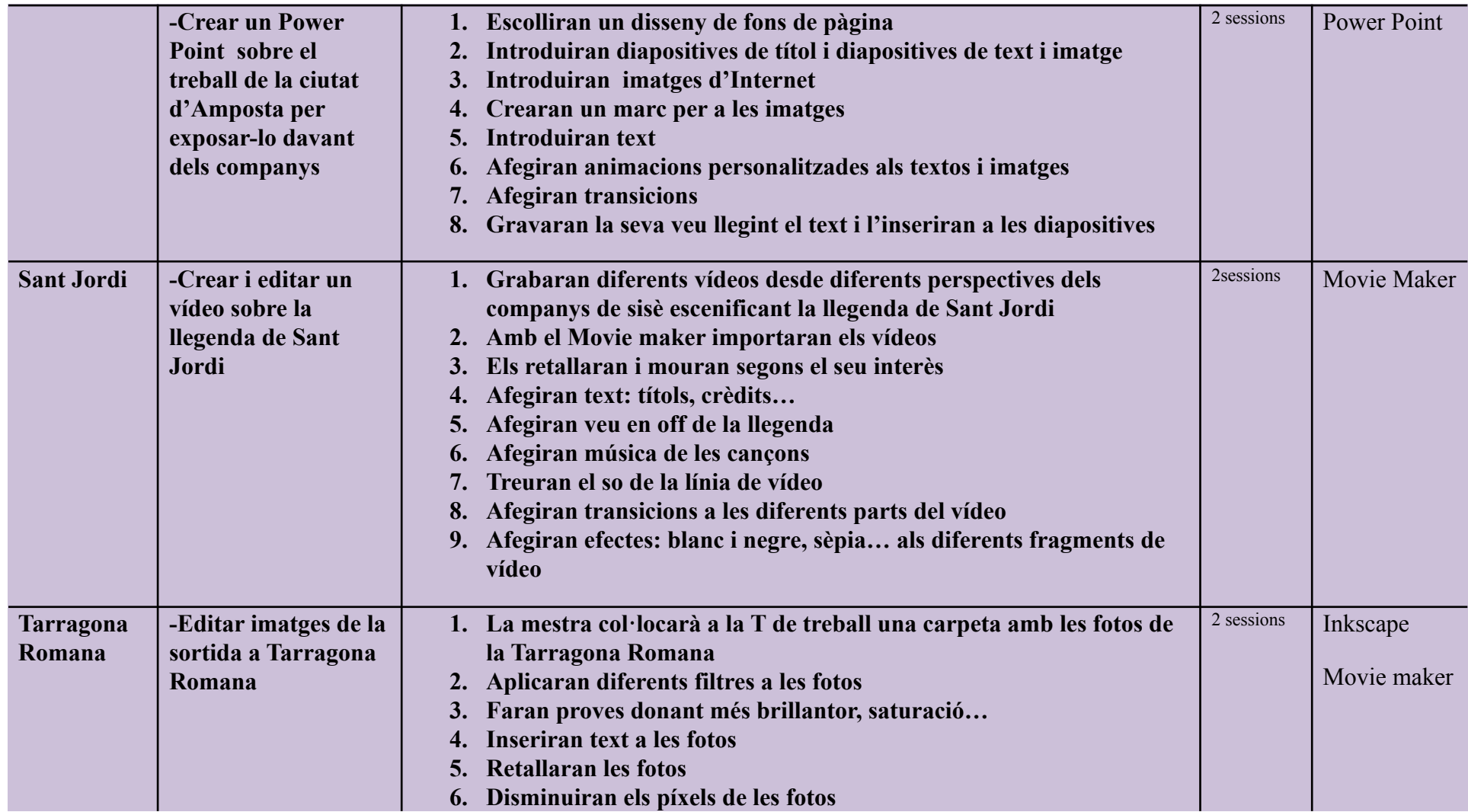

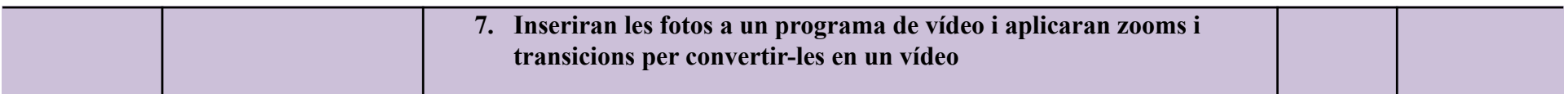